## **30daysアルバムから大きな写真を取り入れる方法**

通常、「ダウンロード ファイルを個別ダウンロード」で画像を取り込みますが、 元画像が大きいと、容量が巨大(5MBとか)でダウンロードに時間がかかるので、 以下の方法でやると大きな写真(幅850px)を簡単に短時間で取り込めます。

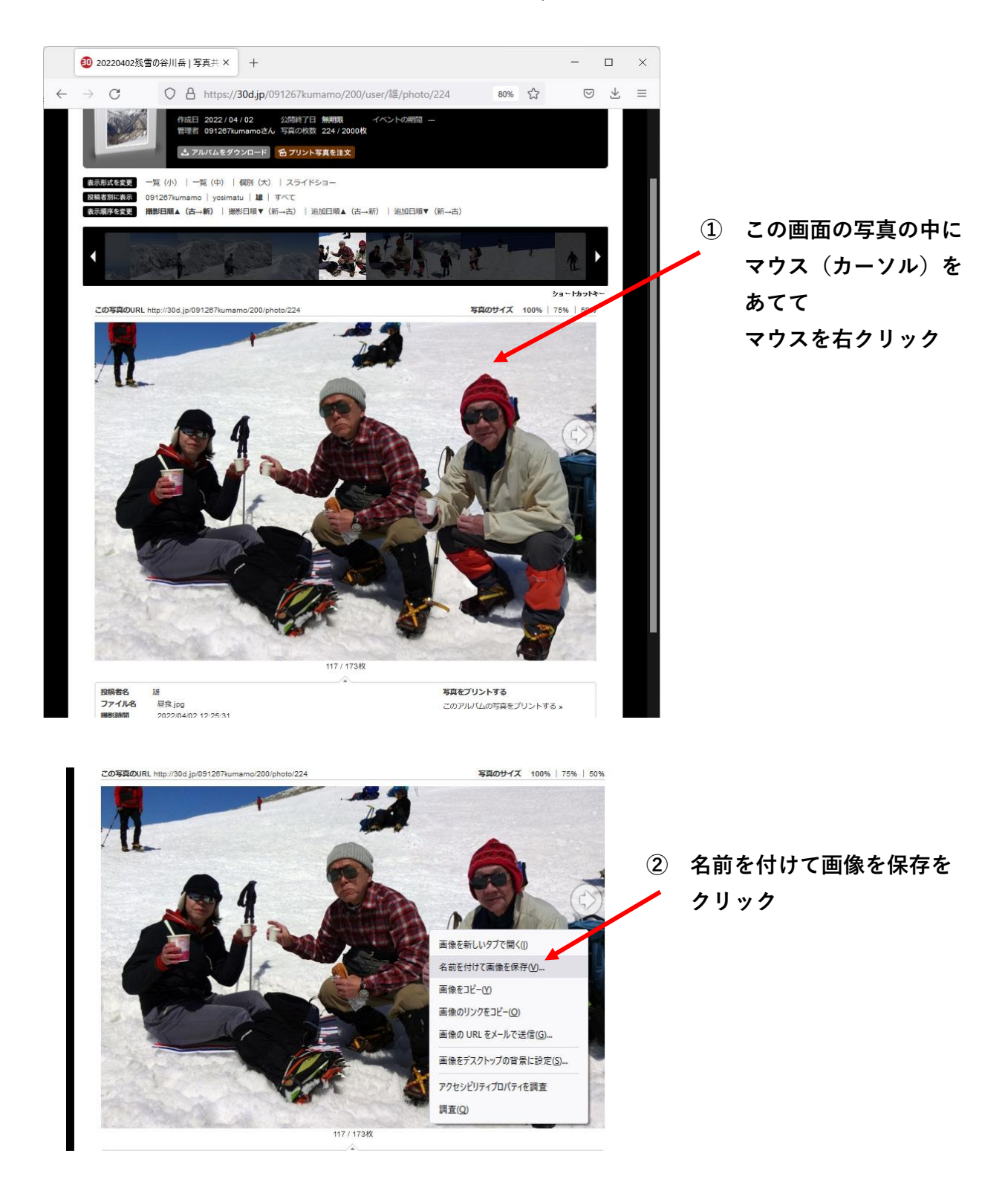

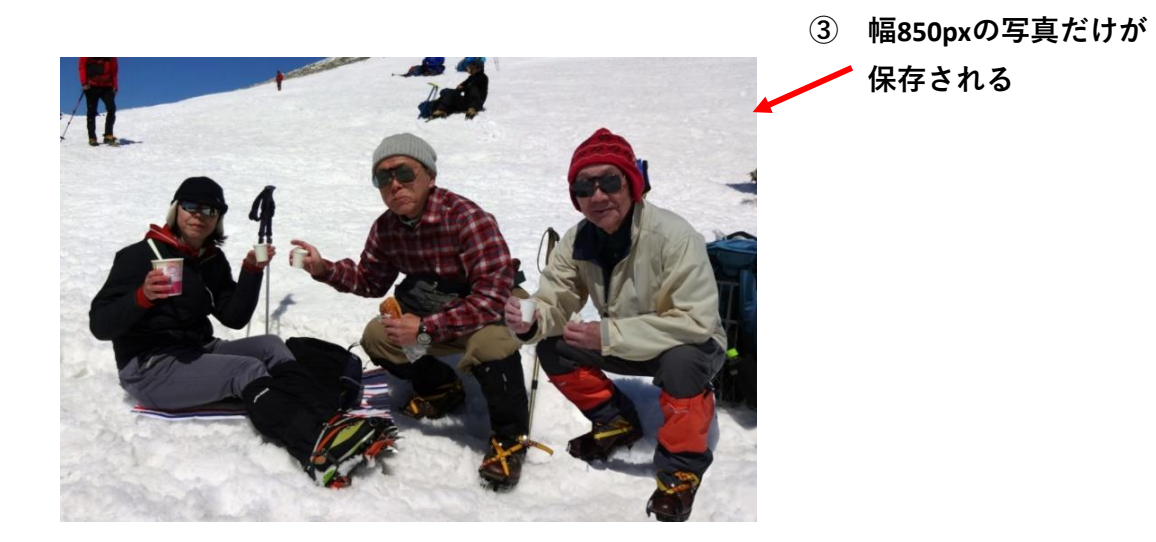